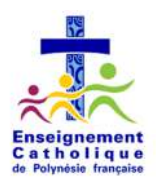

# **Charte d'utilisation d'Internet, du réseau informatique et des services multimédias**

La charte informatique précise les liens contractuels des conditions d'utilisation par les élèves de l'établissement des services liés aux technologies de l'information et de la communication. Par conséquent la charte informatique :

- propose et précise un cadre déontologique en rappelant l'existence des règles de droit.
- Sensibilise et responsabilise l'utilisateur des technologies de l'information et de la communication.
- Pose un cadre disciplinaire en cas d'infraction des règles de bonnes conduites édictées.

### I. **DOMAINE D' APPLICATION**

Cette charte s'applique aux élèves de l'établissement, ainsi qu'à tout autre élève d'un autre établissement invité à utiliser le réseau informatique de l'établissement.

### II. **CONDITIONS D' ACCES AU RESEAU**

Chaque utilisateur se voit attribuer un compte informatique (ou identifiant) personnel (autrement dit, un nom d'utilisateur et mot de passe) qui lui permet de :

- se connecter au serveur informatique de l'établissement ;
- utiliser les ressources informatiques et pédagogiques disponibles dans l'établissement ;
- accéder aux informations et ressources présentes sur Internet (dans les conditions précisées plus bas).

Le compte informatique ouvert est strictement personnel et confidentiel. Chaque utilisateur est responsable de l'usage qui en est fait, et par conséquent, Il est interdit de confier l'identifiant et le mot de passe de son compte à un autre utilisateur. L'utilisateur préviendra une personne responsable ou l'administrateur du réseau si son mot de passe ne lui permet plus de se connecter ou, s'il a la conviction que son compte est piraté.

#### III. **RESPECT DES REGLES DE LA DEONTOLOGIE INFORMATIQUE**

Chaque utilisateur s'engage à respecter les règles de la déontologie informatique et, notamment à ne pas effectuer des opérations qui pourraient avoir pour conséquences :

- de masquer sa propre identité ;
- de s'approprier l'identifiant et le mot de passe d'un autre utilisateur, de modifier ou détruire des données, ou d'accéder à des informations appartenant à d'autres utilisateurs du réseau sans leur autorisation ;
- de porter atteinte à l'intégrité ou à la sensibilité d'une personne, notamment par l'intermédiaire de messages, textes, images provocants, insultants ou à caractère discriminatoire ;
- d'interrompre ou de perturber le fonctionnement normal du réseau ou d'un des systèmes connectés au réseau ;
- de se connecter ou d'essayer de se connecter sur un service Internet sans y être autorisé ;
- de réaliser ou utiliser un programme informatique à caractère illicite ;
- de laisser sa session personnelle ouverte après l'utilisation de sa connexion intranet.

# IV. **CONDITIONS D'UTILISATION DU MATERIEL ET DES LOGICIELS**

Les services offerts sont destinés à un usage pédagogique, éducatif ou professionnel dans le cadre du système éducatif. Un élève ne peut accéder à un ordinateur que sous le contrôle d'un enseignant ou d'une personne habilitée par le Chef d'Etablissement.

#### **Il est interdit** :

- de modifier ou tenter de modifier la configuration des ordinateurs ;
- d'installer des logiciels (sauf autorisation d'un responsable) ;
- de déplacer ou d'effacer des fichiers (exceptés ceux qui se trouvent dans l'espace personnel de l'utilisateur, voir ci-dessous)
- de copier un logiciel commercial ;
- d'utiliser des jeux, y compris sur Internet;
- d'introduire et/ou d'utiliser tout programme nocif (virus…).

Chaque utilisateur doit éviter toute action qui pourrait mettre en difficulté l'utilisateur suivant, et en cas de problèmes techniques, les signaler à la personne responsable.

## **Espace personnel réservé à chacun**

En contrepartie de ces contraintes, chaque utilisateur bénéficie d'un espace personnel réservé et protégé, sur

le disque dur du serveur pédagogique. Cet espace est destiné au stockage des fichiers de travail de la personne, il sera accessible depuis toutes les salles en réseau à condition de se connecter avec son compte personnel (d'où l'importance de la confidentialité de cet identifiant).

Cet espace sera sauvegardé par l'administrateur chaque jour, mais il est conseillé, s'il contient des fichiers précieux, d'en réaliser régulièrement une copie de sauvegarde sur clé USB. Pour des raisons d'espace disque, cet espace personnel pourra être limité en capacité de stockage. Comme précisé précédemment, cet espace est réservé aux fichiers de travail : il est interdit d'y stocker des fichiers exécutables, des logiciels piratés ou des fichiers n'ayant aucun rapport avec l'usage pédagogique

Les fichiers contenus dans cet espace élèves sont personnels et protégés, seule la personne qui en est le propriétaire peut y accéder. Cependant, en cas d'agissements contraires à la législation ou susceptibles de perturber le fonctionnement du réseau, ces fichiers pourront être consultés voire détruits par l'Administrateur des réseaux.

### **L'utilisation des imprimantes**

L'impression d'un document ne peut se faire qu'avec l'accord du professeur responsable (professeur documentaliste au CDI). En cas d'impression, ne cliquer qu'une seule fois sur le bouton « imprimer », et attendre quelques secondes la réaction de l'imprimante. Attention toutefois aux images, dont la taille peut être importante selon leur format.

### V. **CAS PARTICULIER DE L' ACCES A INTERNET.**

La charte informatique précise que :

- L'accès à Internet à des fins non pédagogiques est interdit, et doit être en rapport avec des activités scolaires, culturelles, ou avec le projet personnel de l'élève. Cet accès ne peut se faire que dans le cadre d'un cours sous la responsabilité d'un professeur, ou bien au CDI pour effectuer une recherche après accord d'un(e) enseignant(e) documentaliste. L'usage des forums de discussions (News) et des services de dialogues en direct (Chat) est interdit (sauf activité pédagogique précise).
- L'usage du courrier électronique est interdit (sauf autorisation ponctuelle) pendant les heures de cours (sauf autorisation du professeur). Les messages de nature diffamatoire, discriminatoire, pornographique ou d'incitation à la violence tombent sous le coup de la loi pénale, sans préjudice de sanctions disciplinaires qui peuvent être un simple avertissement, des restrictions d'accès au réseau, voire une fermeture pure et simple du compte avec interdiction d'accéder à tout ordinateur de l'établissement.

#### VI. **SANCTIONS**

L'utilisateur qui contreviendrait aux règles précédemment définies s'expose à son exclusion du réseau, ainsi qu'aux sanctions disciplinaires dans le règlement intérieur, et aux poursuites pénales prévues par les textes législatifs et réglementaires en vigueur, notamment en cas d'infaction pour usurpation d'identitié (Art 226-4-1 du code pénal), pour atteinte au secret des correspondances (Art 226-15) et entre autres, la diffusion de procédés permettant la fabrication d'engins de destruction (art 332-6-1 du code pénal).

# **NOM : Classe : Classe :**

# Prénom : **Date : Prénom : Prénom : Prénom : Prénom : Prénom : Prendre : Prendre : Prendre : Prendre : Prendre :**

L'élève reconnaît avoir pris connaissance de l'ensemble des dispositions de la charte Informatique.

Signature de l'élève sur la serve de l'élève sur le serve des parents des parents des parents des parents des précédée de la mention «*Lu et approuvé*» précédée de la mention «*Lu et approuvé* »